# **6. Übungsblatt**

#### **Aufgabe 30 Convolution**

In der Bildverarbeitung werden Graustufenbilder oft als zweiparametrige Funktion *f*(*x, y*) dargestellt und als Matrix beschrieben. Dabei sind x und y die Koordinaten eines Bildpunktes und der Funktionswert / Zellwert gibt die Helligkeit an.

Das folgende Bild ist in Graustufen gegeben:

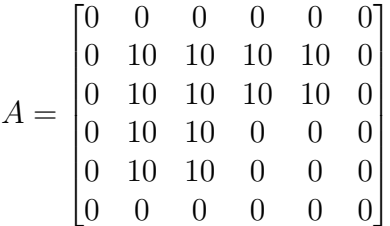

Convolutional Neural Networks sind in der Lage effizient Bilddaten unabhängig von Rotation und Position enthaltener Objekte zu verarbeiten. Hierfür werden Kernel verwendet, welche jeweils mit Ausschnitten der Matrix verrechnet werden. Die auf diese Weise berechnetet Convolved Features können zur Erkennung von Objekten verwendet werden.

Der Sobel-Operator dient der Kantenerkennung in Bilddaten. Nimmt man an, dass bei einer Kante die Helligkeit stark wechselt, so kann man Kanten an den Extremwerten der ersten Ableitung der Funktion *f* erkennen. Gegeben seien die Operatoren *S<sup>x</sup>* und *Sy*.

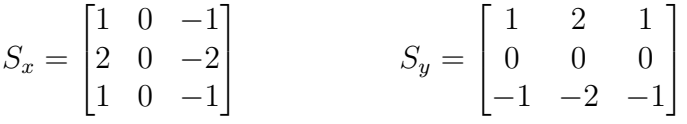

a) Berechnen Sie die Features *G<sup>x</sup>* und *G<sup>y</sup>* durch ausschnittweise Multiplikation der Operatoren *S<sup>x</sup>* und *S<sup>y</sup>* mit der Matrix A. Verwenden Sie Zero Padding von 2.

$$
G_x = S_x * A
$$

$$
G_y = S_y * A
$$

b) Aus den richtungsabhängigen Matrizen soll jetzt eine richtungsunabhängige Matrix *G* erstellt werden. Dafür werden **die Einträge** von *G<sup>x</sup>* und *G<sup>y</sup>* **jeweils** quadriert, dann aufsummiert und aus dem Ergebnis die Wurzel gezogen.

$$
G = \sqrt{G_x^2 + G_y^2}
$$

Berechnen sie die Matrix G mit Hilfe der Teilergebnisse aus Aufgabenteil a) und beschreiben sie das Endergebnis!

#### **Aufgabe 31 Convolution**

Skizzieren Sie das fehlende Bild. Hierbei befindet sich in der linken Spalte das Ausgangsbild, in der Mitte der Kern und in der rechten Spalte die resultierende Feature Map.

Prof. Dr.-Ing. Sebastian Stober, Jan-Ole Perschewski

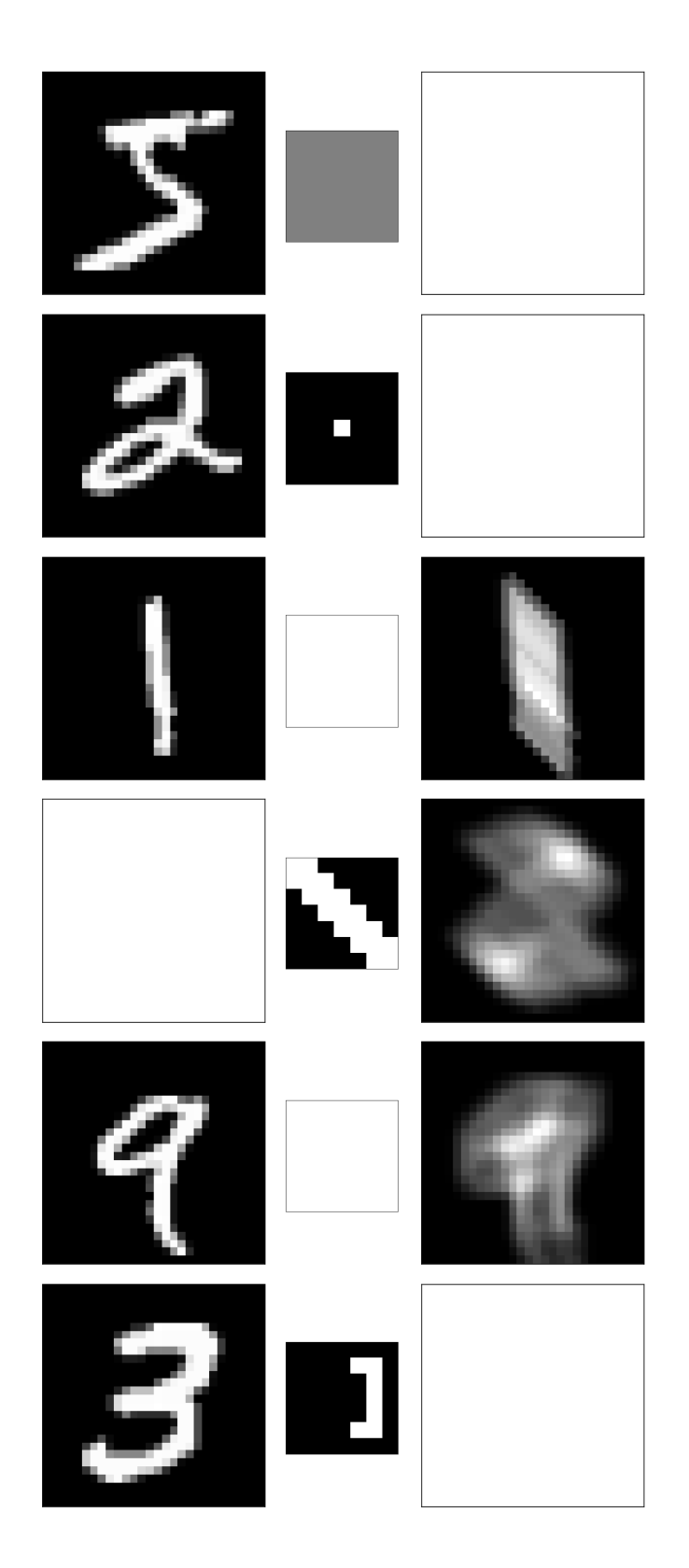

### **Aufgabe 32 Receptive Field**

Nehmen Sie an, dass ein CNN Bilder mit 32x32 Pixeln als Eingabe erhält. Bestimmen Sie, aus wie vielen Schichten von Konvolution mit einem Stride von 1 und einem 2x2 Kernel ein Netz bestehen muss, damit dass ganze Bild von der letzten Schicht einbezogen werden kann.

Was bedeutet dies für das Klassifizieren von hochauflösenden Bildern ?

Prof. Dr.-Ing. Sebastian Stober, Jan-Ole Perschewski

## **Aufgabe 33 Stride, Padding, Pooling**

Die Ausgabedimension O eines beliebigen Convolution Layers lässt sich mit Hilfe der Formel

$$
O = \frac{(W - F + 2P)}{S} + 1
$$

berechnen, wobei W die Eingabedimension , F die Filtergröße , P das Zero Padding und S der Stride ist.

- a) Berechnen Sie die Ausgabedimension O für eine Eingabe der Dimension 32 x 32 , Filtern der Dimension 6 x 6, Zero Padding von 2 und Stride von 2. Wie ändert sich die Ausgabe, wenn wir die Filter auf 5x5 und den Stride auf 3 setzen ?
- b) Wie viele Reihen muss man durch Zero Padding an eine Eingabe beliebiger Größe anfügen, damit Ausgabe und Eingabe die selbe Dimension besitzen ?
- c) Wenden Sie Max pooling und Average pooling mit einem Filter der Dimension 2 x 2 und Stride 2 auf die folgende Matrix an. Warum werden Pooling Layer in CNNs eingesetzt ? Welche Vorteile bieten sie ? Warum wird meist nur Max pooling verwendet ?

$$
A = \begin{bmatrix} 1 & 2 & 2 & 7 & 4 & 9 \\ 2 & 3 & 3 & 6 & 1 & 8 \\ 4 & 9 & 2 & 9 & 6 & 11 \\ 4 & 7 & 6 & 11 & 6 & 7 \\ 2 & 3 & 7 & 2 & 8 & 1 \\ 1 & 2 & 6 & 3 & 4 & 9 \end{bmatrix}
$$

### **Aufgabe 34 Bonus: Automatisches Differenzierungsframework (4)**

In dieser Aufgabe wollen wir Optimierungs- und Regularisierungsverfahren aus der Vorlesung implementieren. Es gibt erneut eine Vorlage für diese Aufgabe.

- a) Als erstes wollen wir zwei neue Optimierungstrategien implementieren. Dafür implementieren Sie die Initialisierung und den Schritt für den Optimizer mit Manhattantraining und für das Gradientenverfahren mit Momentum.
- b) Als nächstes implementieren Sie die Normregularisierung mit *L*<sup>1</sup> und *L*2. Dafür sollten Sie zunächst die *abs* Operation in unserer Tensorklasse implementieren.
- c) Als letztes wollen wir mit unseren Optimizern und Regularisierungen experimentieren. Orientieren Sie sich dafür an folgenden Schritten:
	- Laden Sie den Datensatz herunter (http://archive.ics.uci.edu/ml/datasets/ communities+and+crime) und legen Sie ihn in den Ordner zum jupyter-noteboook.
	- In der Vorlage sind bereits die Funktionen zum laden der Daten bis zum Anfang der Trainingsschleifen.
	- Wählen Sie eine Architektur und implementieren Sie den Aufruf.

#### **Neuronale Netze**

Prof. Dr.-Ing. Sebastian Stober, Jan-Ole Perschewski

• Trainieren Sie ihr Model mit unterschiedlich Kombinationen von Optimizern und Regularisierungen und dokumentieren Sie welche Verhalten Sie entdecken.(Mindestens 3 verschiedene Kombinationen) Achten Sie dabei auf die Testperformance und Konvergenzdauer.